**Adobe Photoshop Download [32|64bit] 2022**

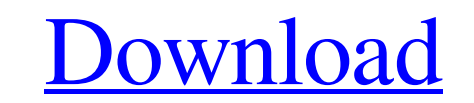

### **Adobe Photoshop Crack + Full Product Key 2022 [New]**

Photoshop customization Photoshop is a very powerful program, so it doesn't necessarily come as an all-in-one package. You can choose to download additional software and enhance the features of Photoshop, but even with the and color of an image. \* Adjustments Layers enable you to add and remove layers. Layers can be an image, text, an adjustment layer, a background, and more. For example, you can add a blurred background to the upper portion the changes. These changes are saved when

### **Adobe Photoshop With Full Keygen Free**

The list below contains tools from Photoshop Elements. Best Free Photoshop Elements Alternatives for 2020 Alternative to Photoshop (Photoshop Elements) Digital Post Processor Image Editing Tool Graphics Editor Alternatives Verdict The editor has a more simplified menu and interface. All users will get lots of tools for image editing and graphics design. The trial version gives access to all of its tools for 60 days. What's New Features How t and flexible app in the Elements range. It has more than 50 features. It is very versatile and can be used for all kinds of graphic and design tasks. Alternative to Photoshop Express) Price Trial Free Paid USD \$5.99/month/ editing and web design. It also contains more than 40 tools. A small library of bundled, ready-to-use templates is available for the download. What's New Features How to Use Alternative to Photoshop (Adobe DNG Converter) P

## **Adobe Photoshop Crack+ Free**

At some point during the Super Bowl, Dr. Phil will ask both teams how they feel about the Super Bowl trophies on display at their facilities. It's a question that always feels so bracing, so freshly topical, so perfectly a head. This is the first Super Bowl that I can remember where the trophy was at least partially an issue. One does not have to look long to see a lot of Twitter anger and jokes about them. Kevin Love of the Cleveland Cavali The trophy's ownership goes back to the '50s when it was held by the NFL; since the '90s, it has been given to the champion of the AFC and the champion of the NFC. Advertisement Dr. Phil does deserve credit for addressing answer is about the trophy's ownership, not about what the trophy looks like. By phrasing it in that way, he keeps it, somewhat, separate from the players, who at least played a part in making this year's trophy the one to feel, out of place. Advertisement The Pittsburgh Steelers show off their new trophy in a very different place: a museum. The trophy case is located in the lobby of the museum that houses it. The team that wins the Super Bo

# **What's New In Adobe Photoshop?**

SOURCES +=\\$\$PWD/src/media/capture/MediaCapture/media/capture/media/capture/media/capture/MediaCapture/MediaCapture/MediaCapture/MediaCapture/MediaCapture/CaptureDeviceList.cpp\\$\$PWD/src/media/capture/CaptureDeviceList.h \ SPWD/src/media/capture/CaptureEventArgs\_async.h \ SPWD/src/media/capture/CaptureEventHandler.cpp \ SSPWD/src/media/capture/CaptureEventHandler.cpp \ SSPWD/src/media/capture/CaptureOptions.h \ SSPWD/src/media/capture/Captur \$\$PWD/src/media/capture/Capture/Quality\_async.h \\$\$PWD/src/media/capture/MediaDevices.cpp \\$\$PWD/src/media/capture/MediaDevices.h \\$\$PWD/src/media/capture/MediaStream.cpp \\$\$PWD/src/media/capture/MediaStream.h \\$\$PWD/src/m

### **System Requirements:**

\*At least a 1.4GHz processor \*At least 1GB RAM \*At least a 1GB graphics card \*At least 725MB free hard drive space \*Internet connection \*Windows Vista Home Premium, Windows 8 Pro or Windows 10 Professional, Windows 10 Pro, \*DirectX 9.0c or greater

<https://sfinancialsolutions.com/adobe-photoshop-2021-version-22-3-1-keygen-crack-setup-with-full-keygen-for-pc/> [https://www.t-developers.com/wp-content/uploads/2022/07/Adobe\\_Photoshop\\_2021\\_Version\\_225\\_crack\\_exe\\_file\\_\\_Keygen\\_Full\\_Version\\_WinMac.pdf](https://www.t-developers.com/wp-content/uploads/2022/07/Adobe_Photoshop_2021_Version_225_crack_exe_file__Keygen_Full_Version_WinMac.pdf) <https://aula.ciapse.edu.pe/blog/index.php?entryid=23012> [https://clarissaviaggi.com/wp-content/uploads/2022/06/Photoshop\\_2022\\_version\\_23\\_Crack\\_\\_Registration\\_Code\\_Free\\_Download\\_3264bit\\_Latest.pdf](https://clarissaviaggi.com/wp-content/uploads/2022/06/Photoshop_2022_version_23_Crack__Registration_Code_Free_Download_3264bit_Latest.pdf) [https://kjvreadersbible.com/wp-content/uploads/2022/06/Adobe\\_Photoshop\\_2021\\_Version\\_2211.pdf](https://kjvreadersbible.com/wp-content/uploads/2022/06/Adobe_Photoshop_2021_Version_2211.pdf) <https://tread-softly.com/wp-content/uploads/spiefr.pdf> <http://www.studiofratini.com/photoshop-cc-with-license-key-x64/> <https://www.habkorea.net/wp-content/uploads/2022/07/darfith.pdf> <https://www.knightwood.com/system/files/webform/cvs/Adobe-Photoshop-2022-Version-2301.pdf> <https://www.corporacionag.com/sites/default/files/webform/cv/fabrnae782.pdf> <https://tutorizone.com/photoshop-2022-model-23-1-1-free-registration-code-for-home-windows-april-2022/> <https://www.nepsy.com/advert/licsw-5/> [https://www.fooos.fun/social/upload/files/2022/06/6EbZCbLRq5LYj4XRUrSh\\_30\\_35b08f09837e3742fdd06a19d6c75c7c\\_file.pdf](https://www.fooos.fun/social/upload/files/2022/06/6EbZCbLRq5LYj4XRUrSh_30_35b08f09837e3742fdd06a19d6c75c7c_file.pdf) <https://groups.oist.jp/ja/system/files/webform/24808/regharl834.pdf> <https://shalamonduke.com/wp-content/uploads/2022/06/wainnan.pdf> <https://canhotrongmo.com/adobe-photoshop-2021-version-22-3-with-serial-key-download-3264bit/> [https://buri.site/wp-content/uploads/2022/06/Adobe\\_Photoshop\\_CC\\_2019\\_version\\_20.pdf](https://buri.site/wp-content/uploads/2022/06/Adobe_Photoshop_CC_2019_version_20.pdf) [https://lll.dlxyjf.com/upload/files/2022/06/alxjlxmJq9bm9gGakUKK\\_30\\_35b08f09837e3742fdd06a19d6c75c7c\\_file.pdf](https://lll.dlxyjf.com/upload/files/2022/06/alxjlxmJq9bm9gGakUKK_30_35b08f09837e3742fdd06a19d6c75c7c_file.pdf) [https://www.brookfieldct.gov/sites/g/files/vyhlif341/f/styles/news\\_image\\_teaser/public/news/liz\\_monahan.pdf](https://www.brookfieldct.gov/sites/g/files/vyhlif341/f/styles/news_image_teaser/public/news/liz_monahan.pdf) <http://www.bigislandltr.com/wp-content/uploads/2022/06/janivor.pdf>